Format hors-tout : 158x118cm

**Contract Contract Contract** 

## **PANNEAU\_Akylux\_158x118 Fichier à l'échelle 1:1**

the control of the control of the con-

**BREE Bleed = Zone de Fond perdu = Votre maquette (respecter les limites de la zone en pointillés). Le visuel doit atteindre les limites de cette zone, sans les dépasser.**

**Aménager une «Zone de sécurité» de 5mm sans textes ni images à l'intérieur de la découpe (Cut) Extérieure** Cut = Découpe Extérieure **Crease = Rainage MiChair = Découpe à mi-chair Perfos = Perforations / Découpe Intérieure Tape = Adhésif Double-Face** ■ Crayon = Repères de montage/façonnage pour production Size = Dimensions / Légende / Annotations

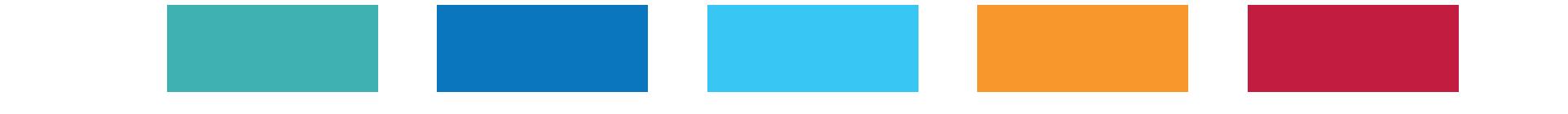

 *N'apporter aucune modification aux autres calques (verrouillés), puis enregistrer le fichier au format pdf*

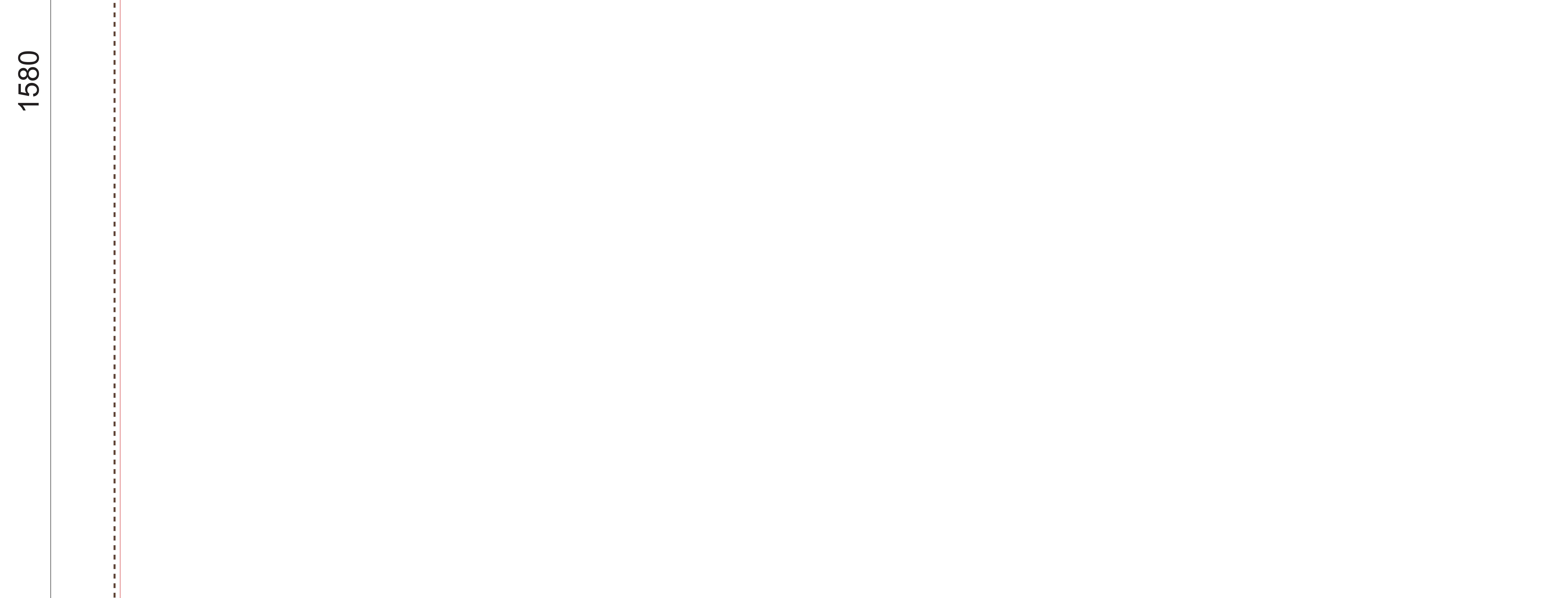

**NE PAS**

**UTILISER PHOTOSHOP**

**Intégrer votre visuel dans le calque Maquette, en respectant les limites de la zone en pointillés (Bleed)<sup>Q</sup> de Al** 

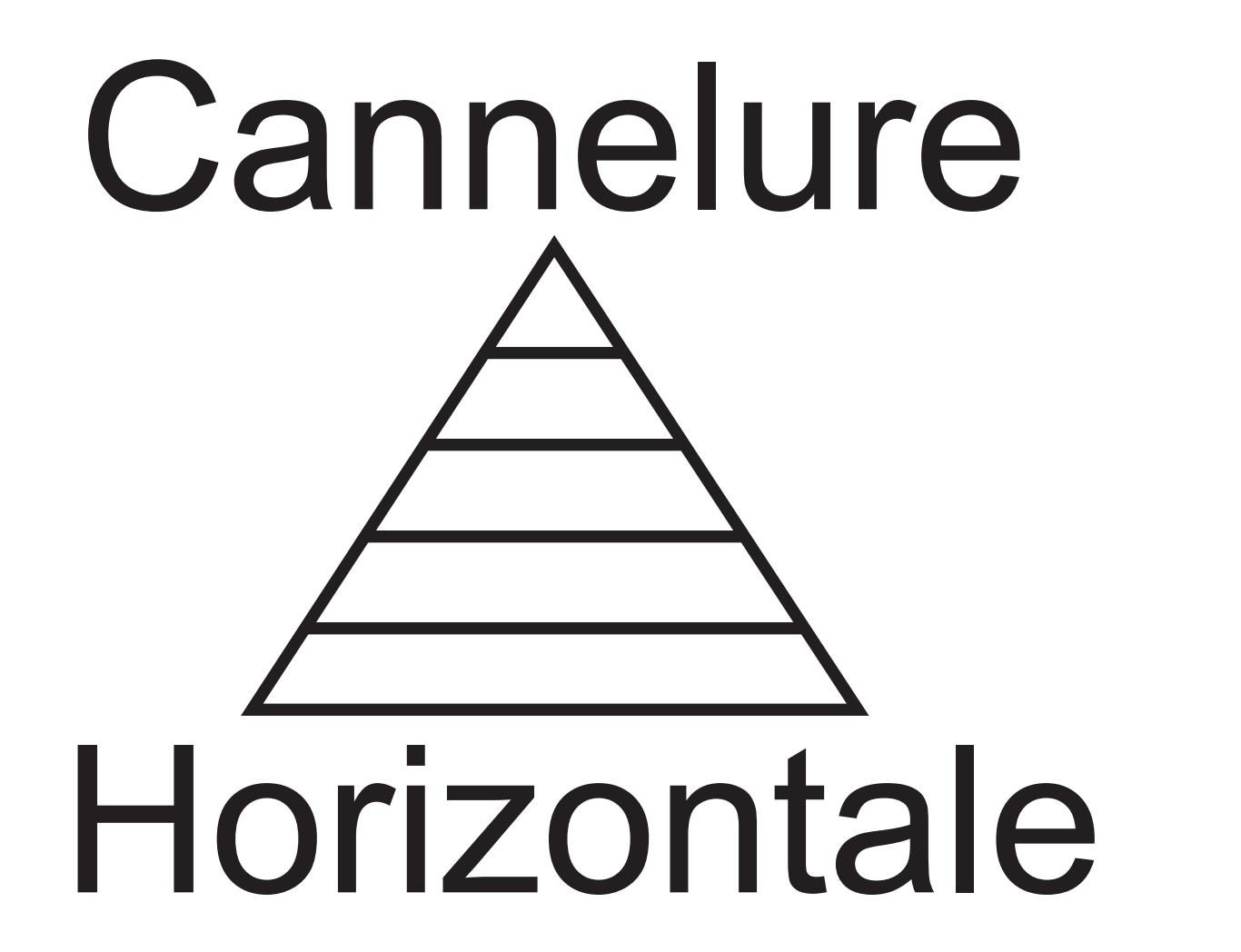